## **subtle - Feature #207**

## **Add a way to set gravities for specific views via subtlext**

05/19/2011 06:42 PM - Christoph Kappel

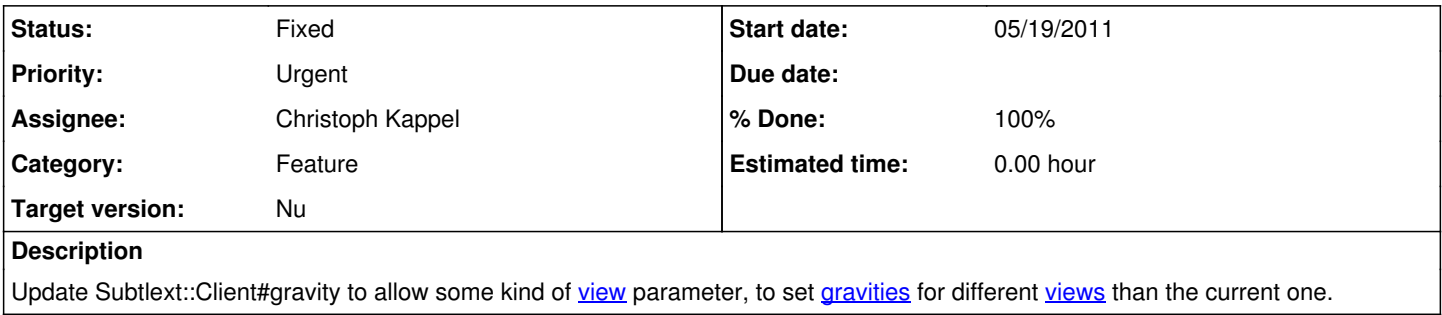

## **History**

## **#1 - 05/19/2011 06:54 PM - Christoph Kappel**

*- % Done changed from 0 to 100*

*- Status changed from Confirmed to Fixed*

Applied in changeset [e1ddb2559e19](http://subtle.de/projects/subtle/repository/revisions/e1ddb2559e19df530882972ba5f0fcb1e47ad445).